# **Part Store**

### Rechercher et commander des pièces de rechange CAT via SIS 2.0

2024

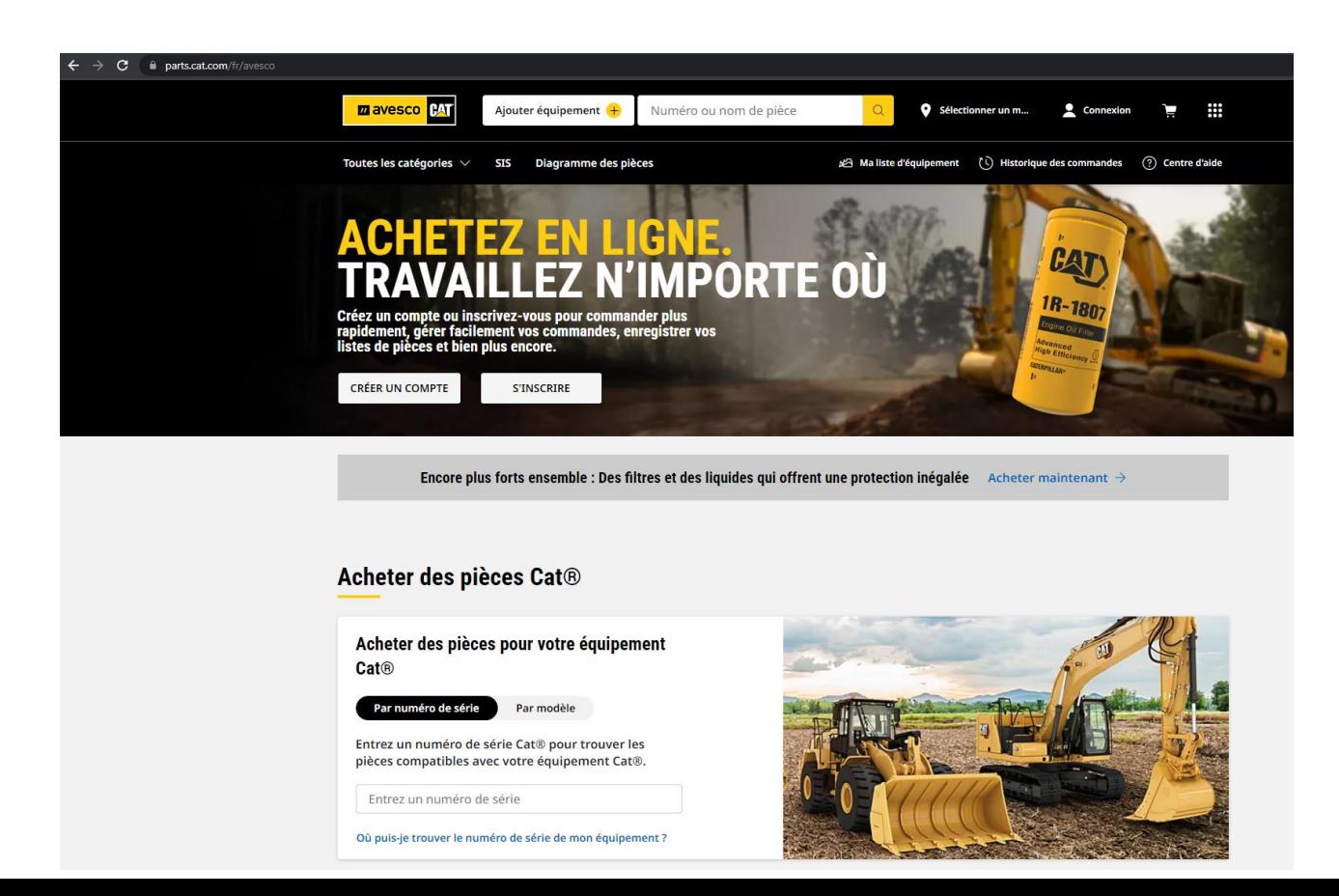

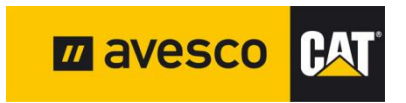

#### **Commande de pièces de rechange Cat avec SIS 2.0 1 :**

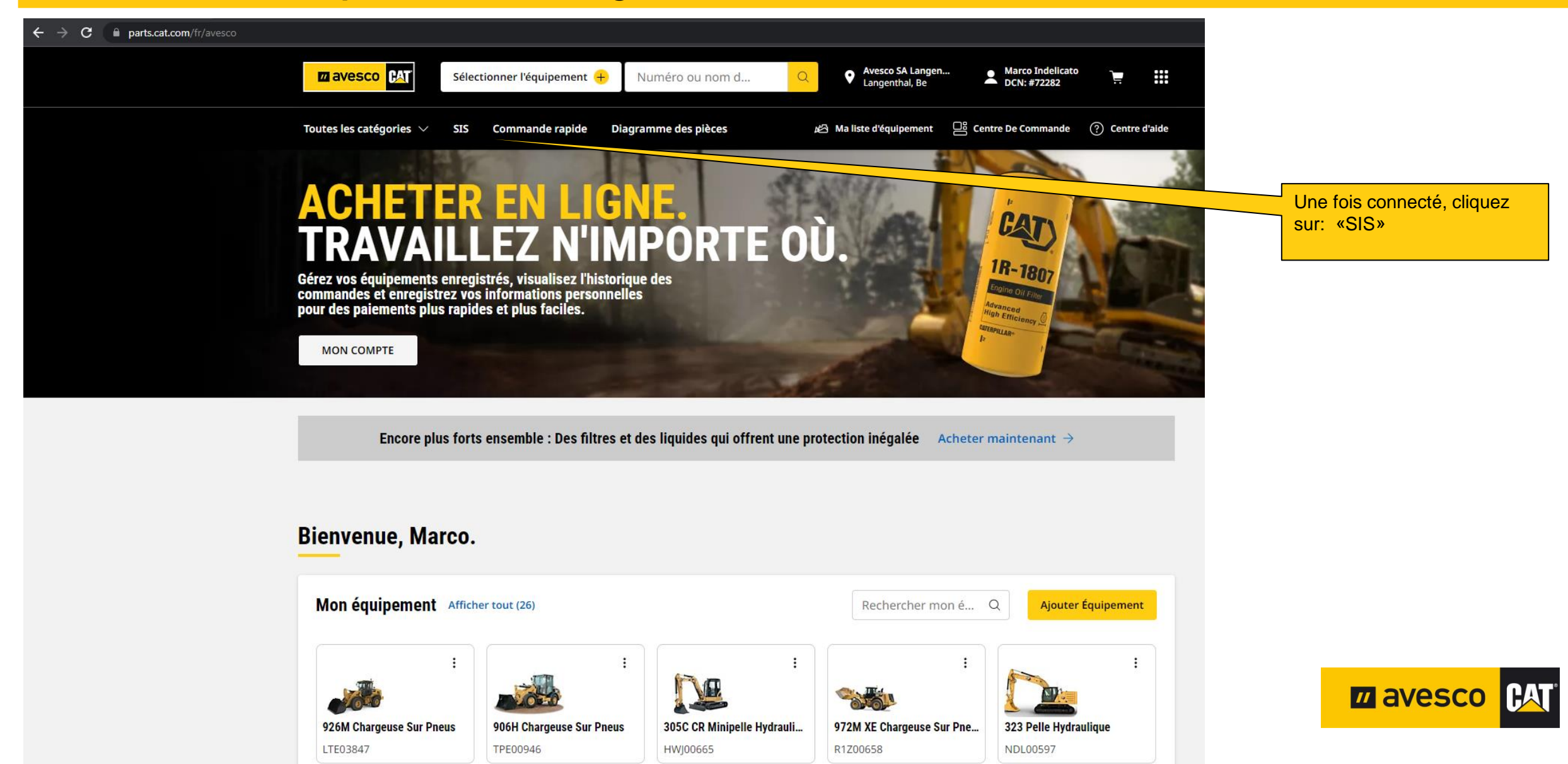

# **Commande de pièces de rechange Cat avec SIS 2.0 2:**

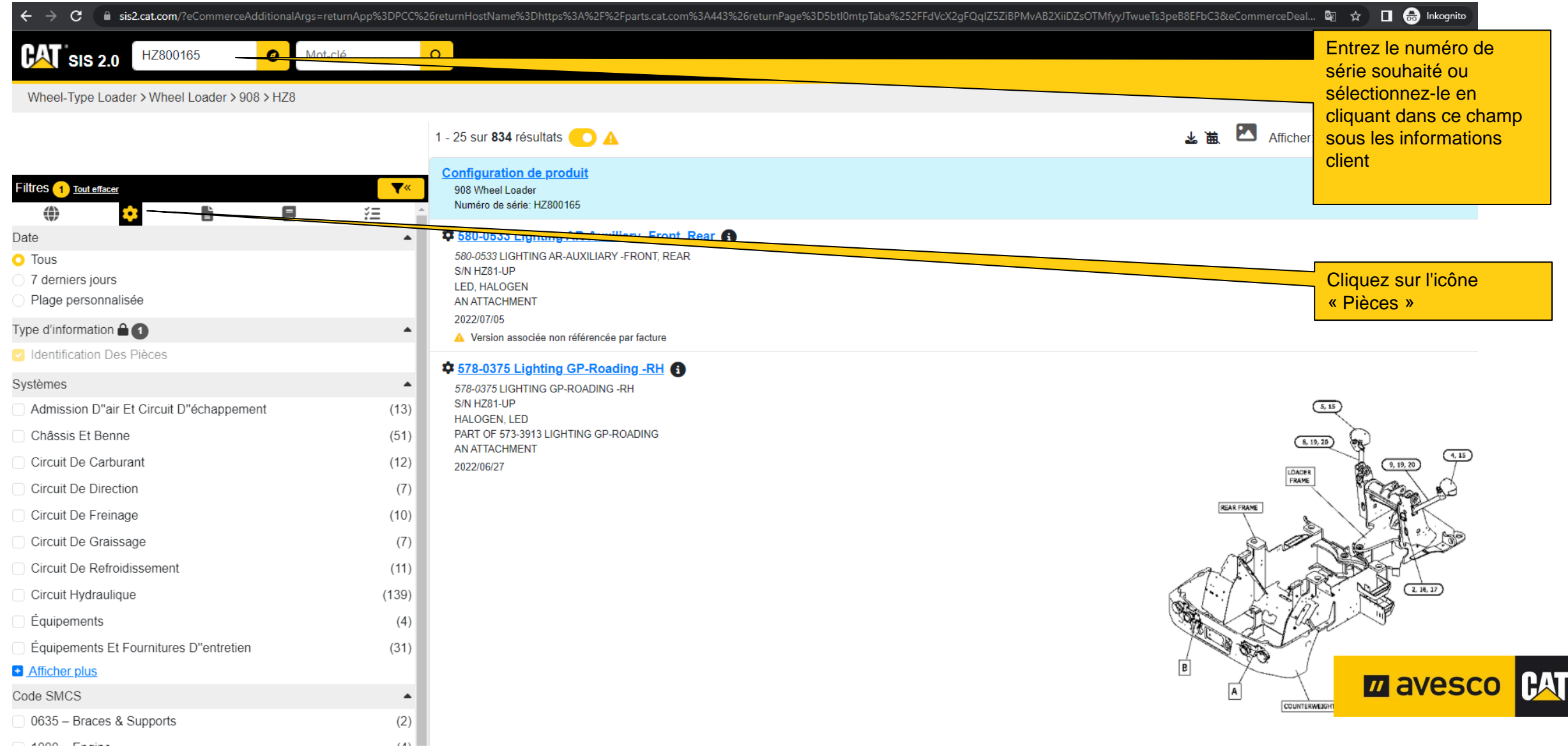

# **Commande de pièces de rechange Cat avec SIS 2.0 3:**

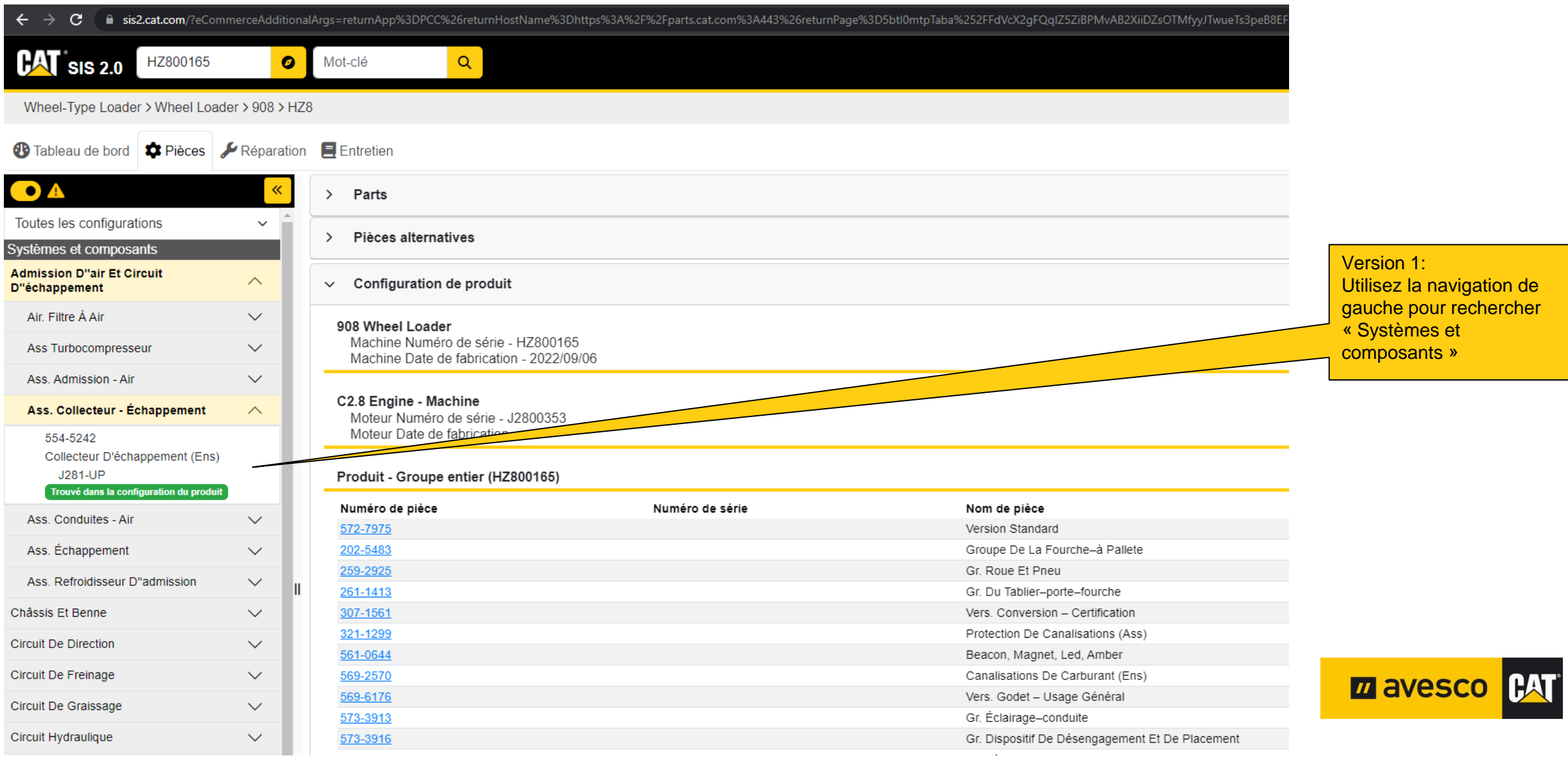

#### **Commande de pièces de rechange Cat avec SIS 2.0 4:**

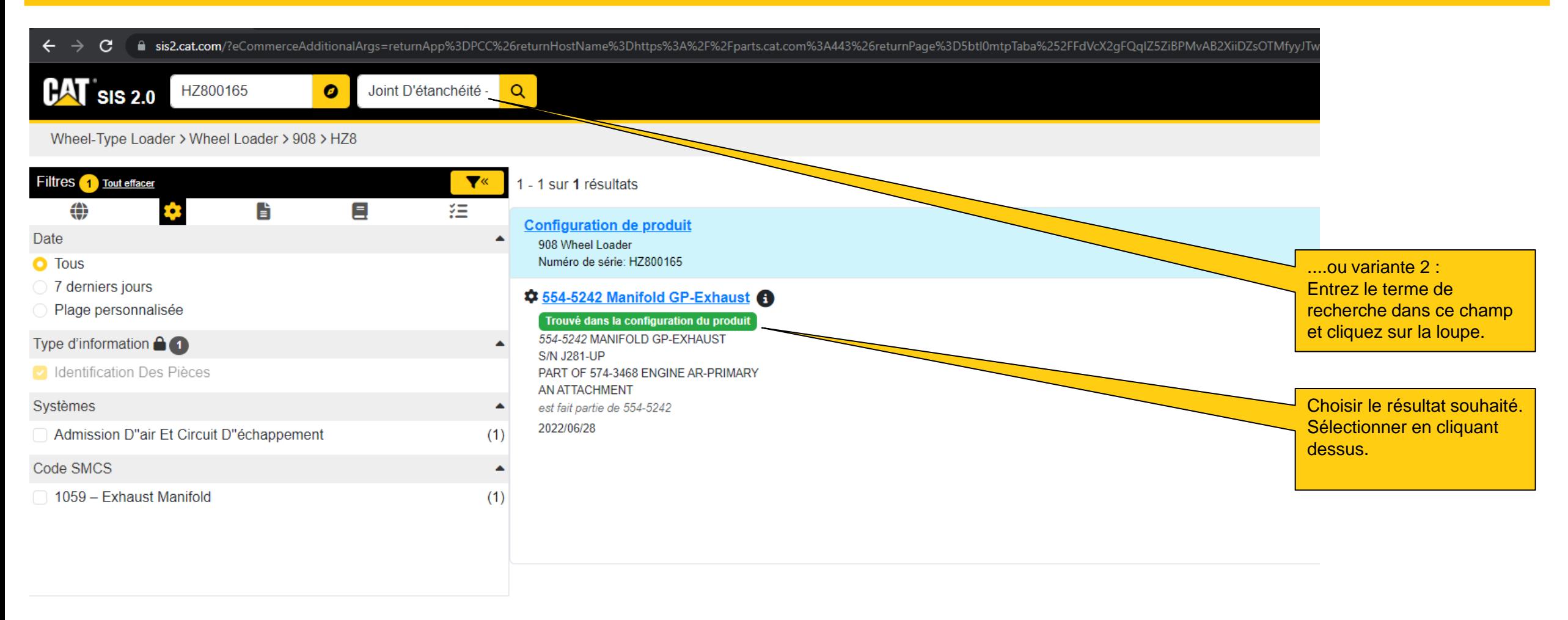

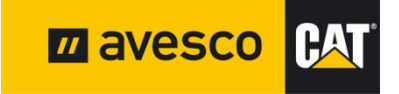

# **Commande de pièces de rechange Cat avec SIS 2.0 5:**

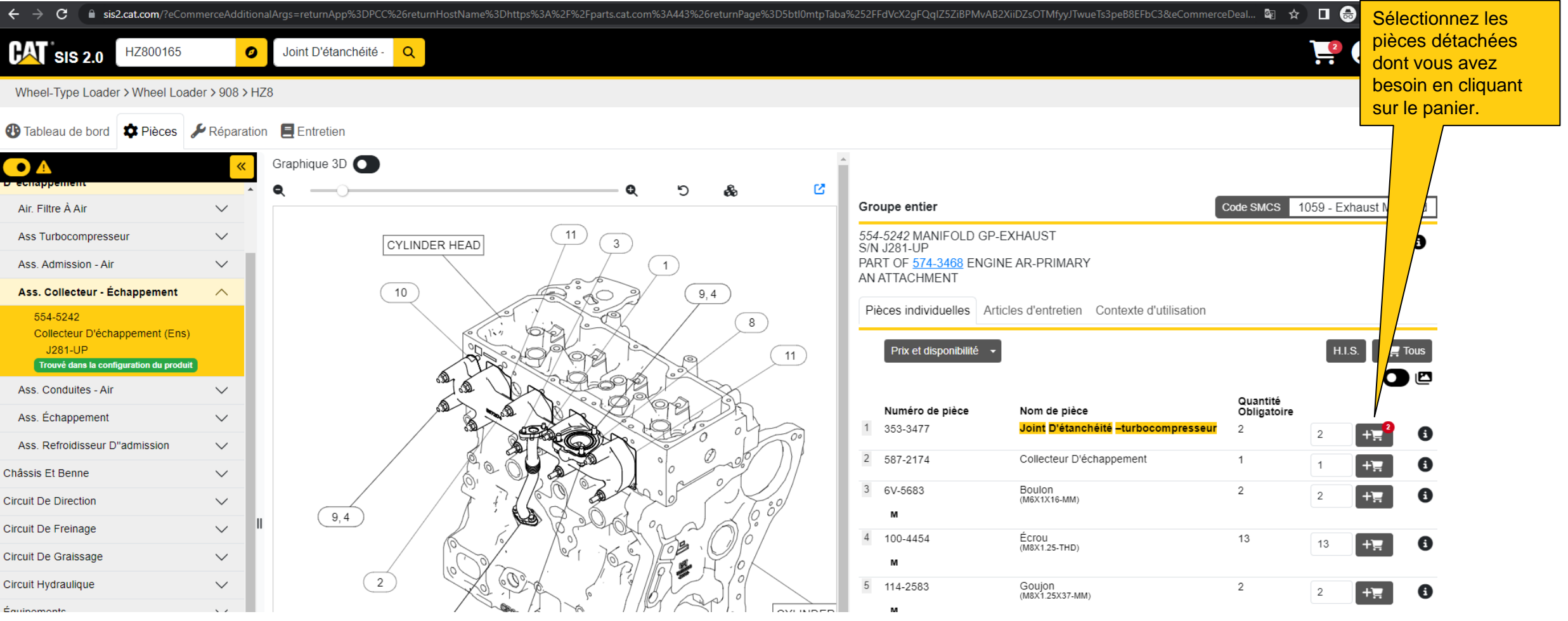

Si nécessaire, recherchez d'autres pièces de rechange dont vous pourriez avoir besoin et sélectionnez-les en cliquant sur le panier.

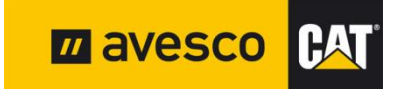

# **Commande de pièces de rechange Cat avec SIS 2.0 6:**

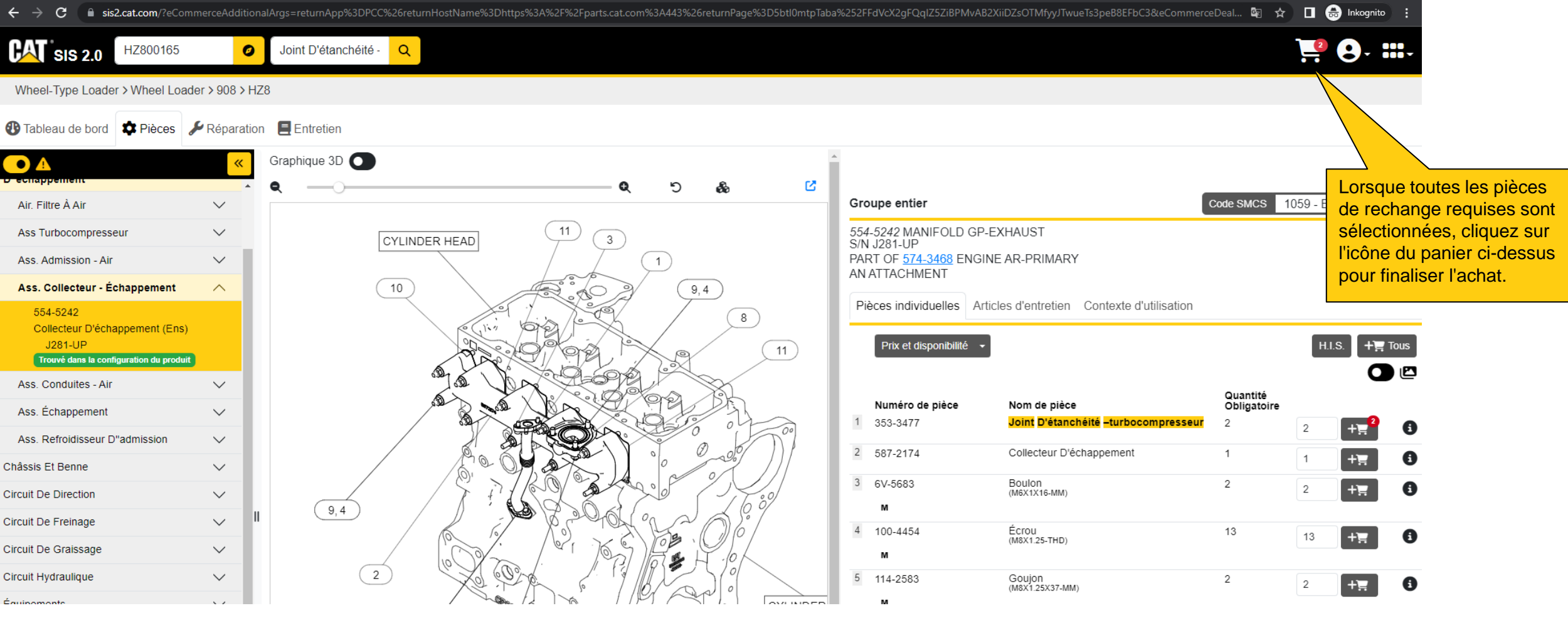

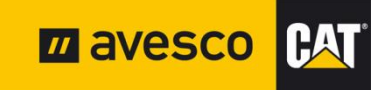

# **Commande de pièces de rechange Cat avec SIS 2.0 7:**

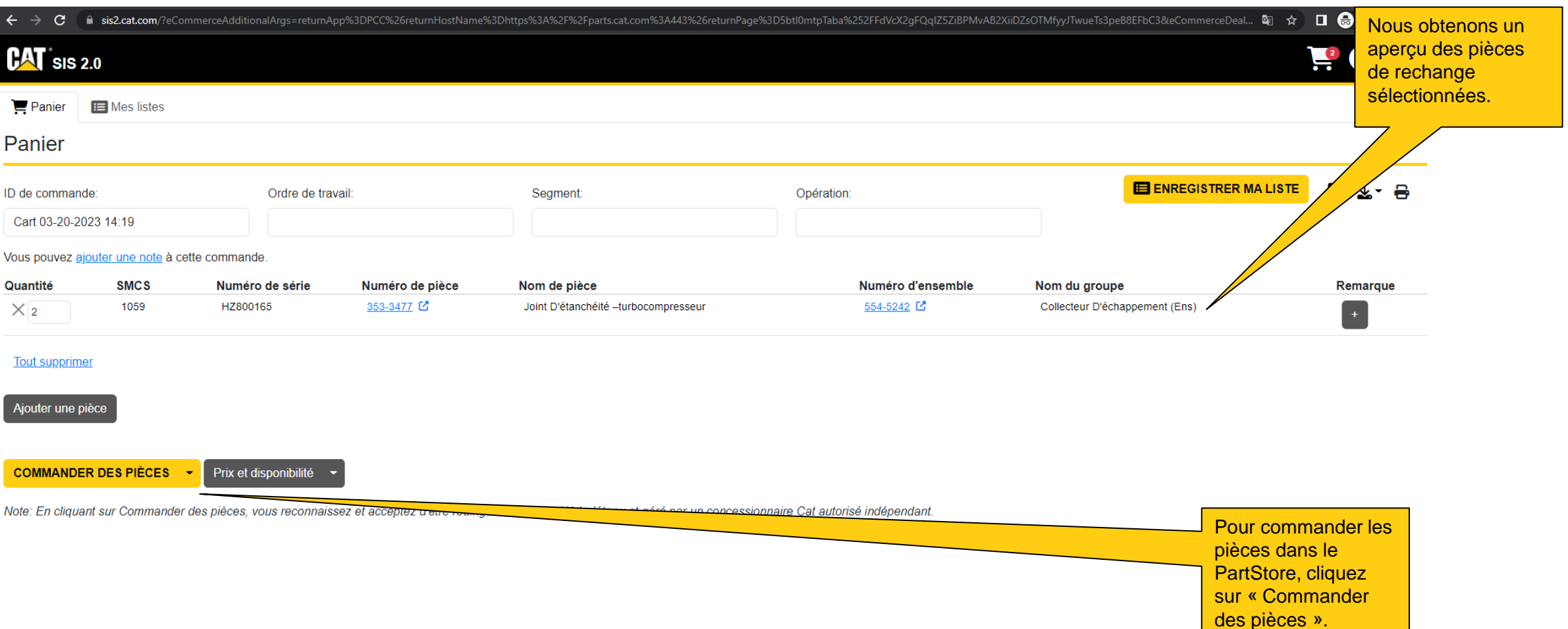

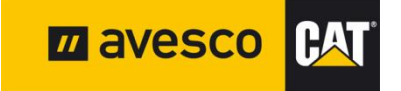

# **Commande de pièces de rechange Cat avec SIS 2.0 8:**

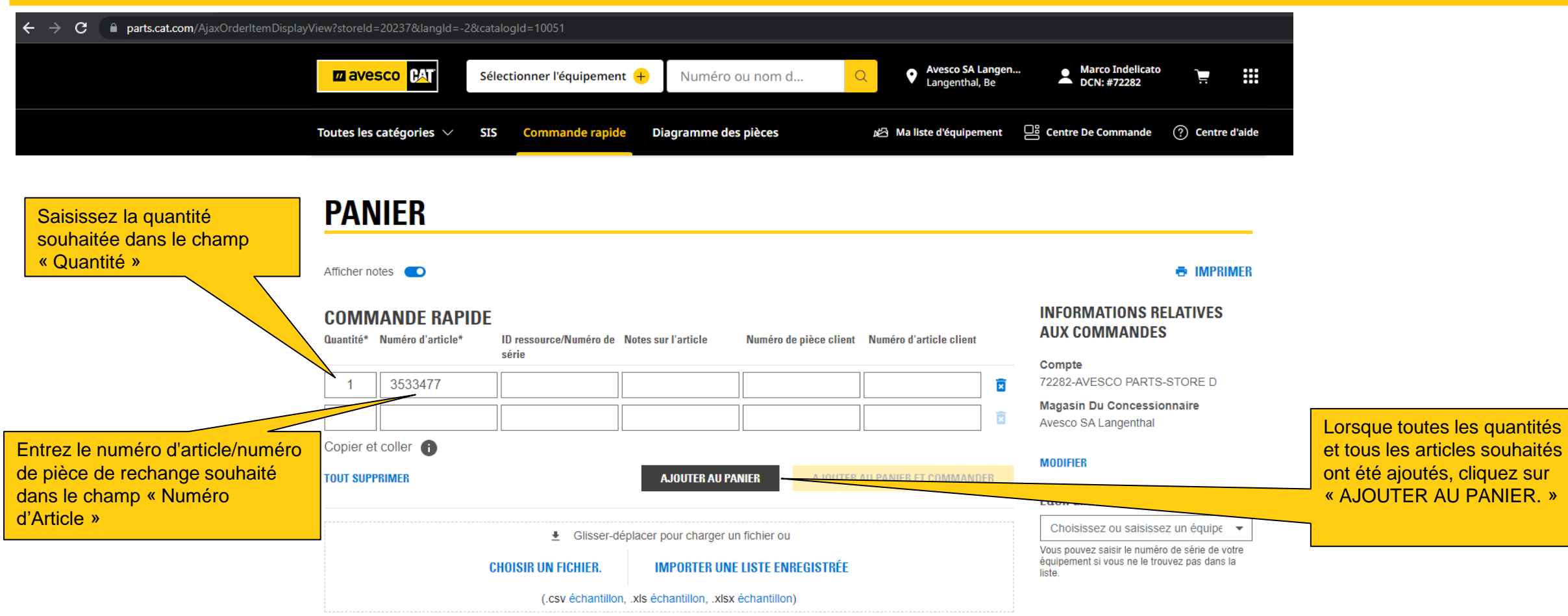

**ARTICLES DANS LE PANIER** o articles

Votre panier est actuellement vide

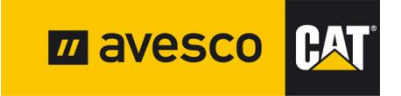

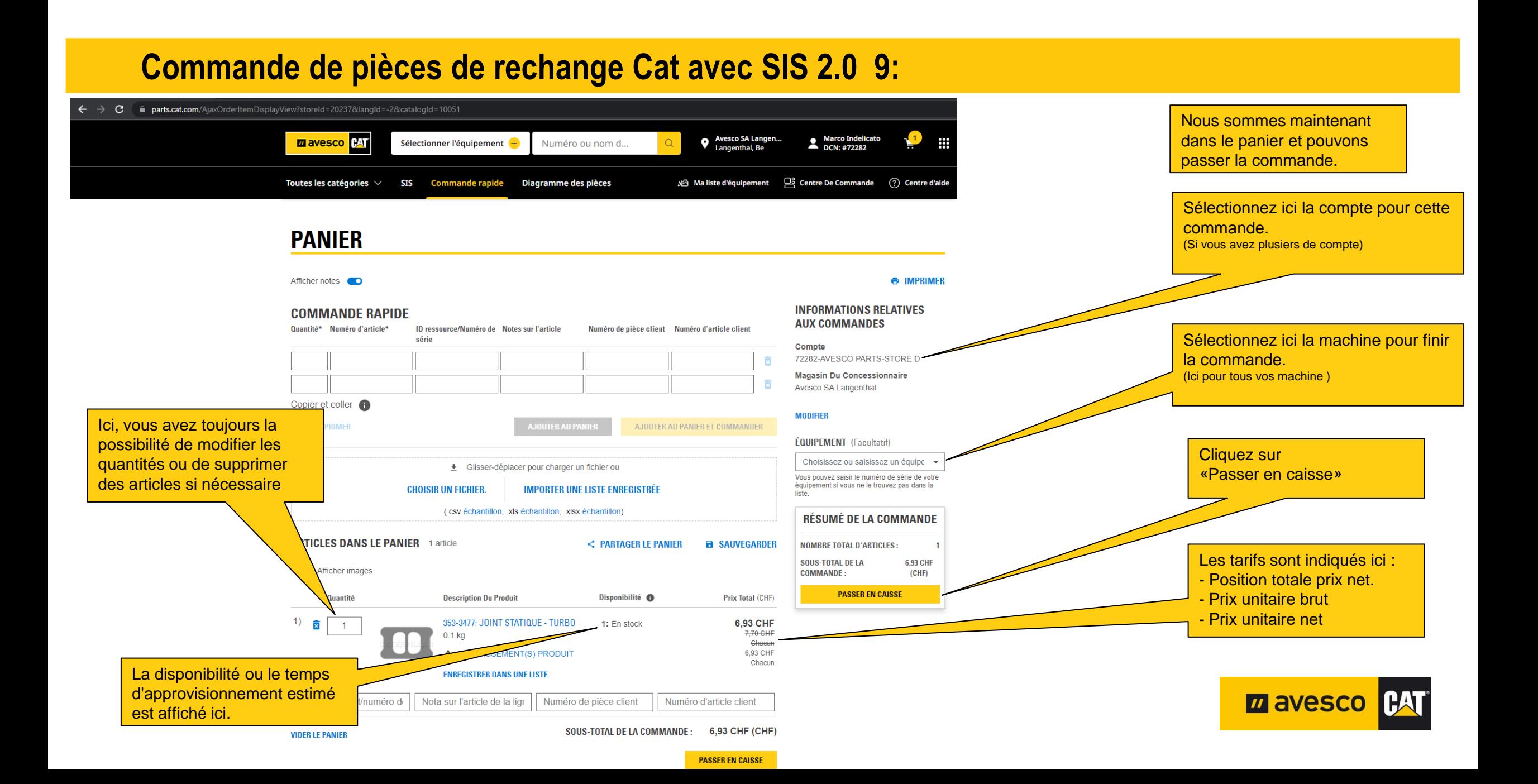

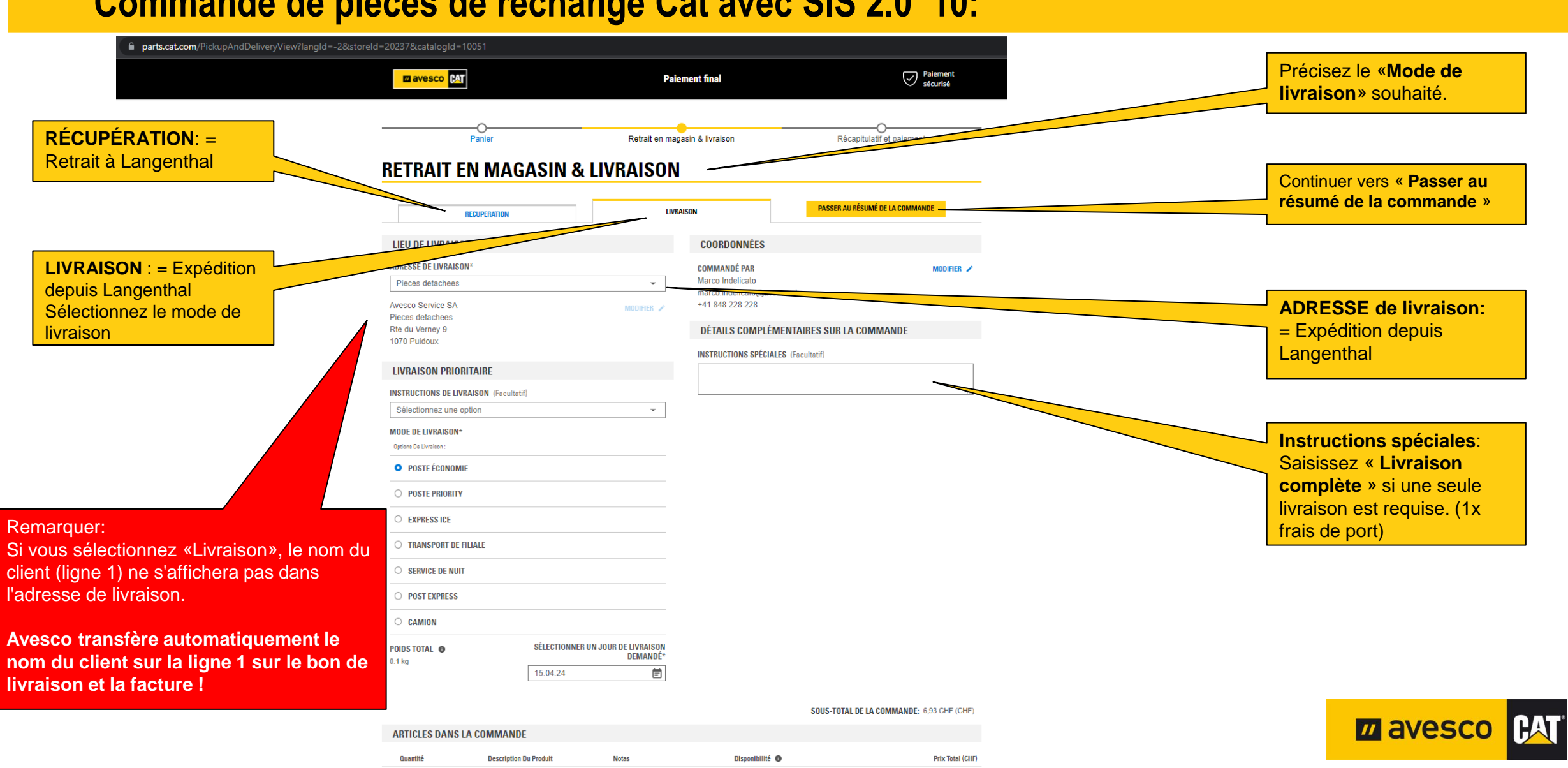

1: En stock

6.93 CHE 7,70 CHF Chaoun

6.93 CHF Chacun

#### **Commande de pièces de rechange Cat avec SIS 2.0 10:**

 $10 - 1$ 

353-3477: JOINT STATIQUE - TURBO

 $0.1<sub>kg</sub>$ 

#### **Commande de pièces de rechange Cat avec SIS 2.0 11:**

#### **narts.cat.com/SingleShipmentOrderSummaryView?langId=-2&storeId=20237&catalogId=10051**  $\mathbf{C}$ **Récapitulatif et paiement** Contrôler, si tout es correcte, Panier Retrait en magasin & livraison Récapitulatif et paiement cliquez sur « **Passer et commander** » RÉCAPITULATIF ET PAIEMENT ē **TÉLÉCHARGEZ IMPRIMER** = La commande sera envoyée à Avesco AG **INFORMATIONS RELATIVES AUX COMMANDES INFORMATIONS RELATIVES AU PAIEMENT NUMÉRO DE COMPTE MÉTHODE DE FACTURATION\*** 72282 - AVESCO PARTS-STORE D Porter à mon compte  $\bar{\mathbf{v}}$ **MAGASIN DU CONCESSIONNAIRE Avesco SA Langenthal ADRESSE DE FACTURATION** Avesco AG **DATE DEMANDÉE** MODIFIER / Hasenmattstrasse 2 18.04.24 Langenthal 4900 **BE COMMANDÉ PAR MODIFIER** Suisse Marco Indelicato **BON DE COMMANDE** (Facultatif) marco.indelicato@avesco.ch +41 848 228 228 45000100 **TÉLÉCHARGER UNE PIÈCE JOINTE (Facultatif) INFORMATIONS POUR LE RETRAIT EN MAGASIN ET LA LIVRAISON PASSER UNE COMMANDE MODE DE LIVRAISON** SOUS-TOTAL DE LA COMMANDE: 6,93 CHF (CHF) Poste économie **Expédition/Divers:** 0,00 CHF (CHF) **ADRESSE DE LIVRAISON Total Des Taxes:** 0,56 CHF (CHF) Marco Indelicato CH VAT 8.1%:  $0,56$  CHF (CHF) Hasenmattstrasse 2 **TOTAL DE LA COMMANDE:** 7,49 CHF (CHF) Langenthal 4901 BE **AJOUTER UN CODE PROMOTIONNEL** Suisse **TERRITORY** marco.indelicato@avesco.ch Remarquer: Si vous avez sélectionné «Livraison», le nom du client (ligne 1) **ARTICLES DANS LA COMMANDE** ne s'affichera pas dans l'adresse de livraison. Quantité **Description Du Produit Prix Total (CHF)** Avesco transfère automatiquement le nom du client sur la ligne 1  $1) 1$ 353-3477: JOINT STATIQUE 6.93 CHF sur le bon de livraison et la facture !  $0.1<sub>kg</sub>$ 7,70 GHF Gheeun 6,93 CHF Chacun

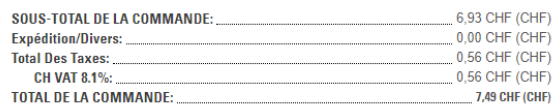

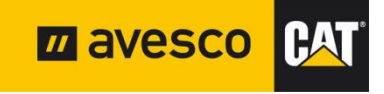

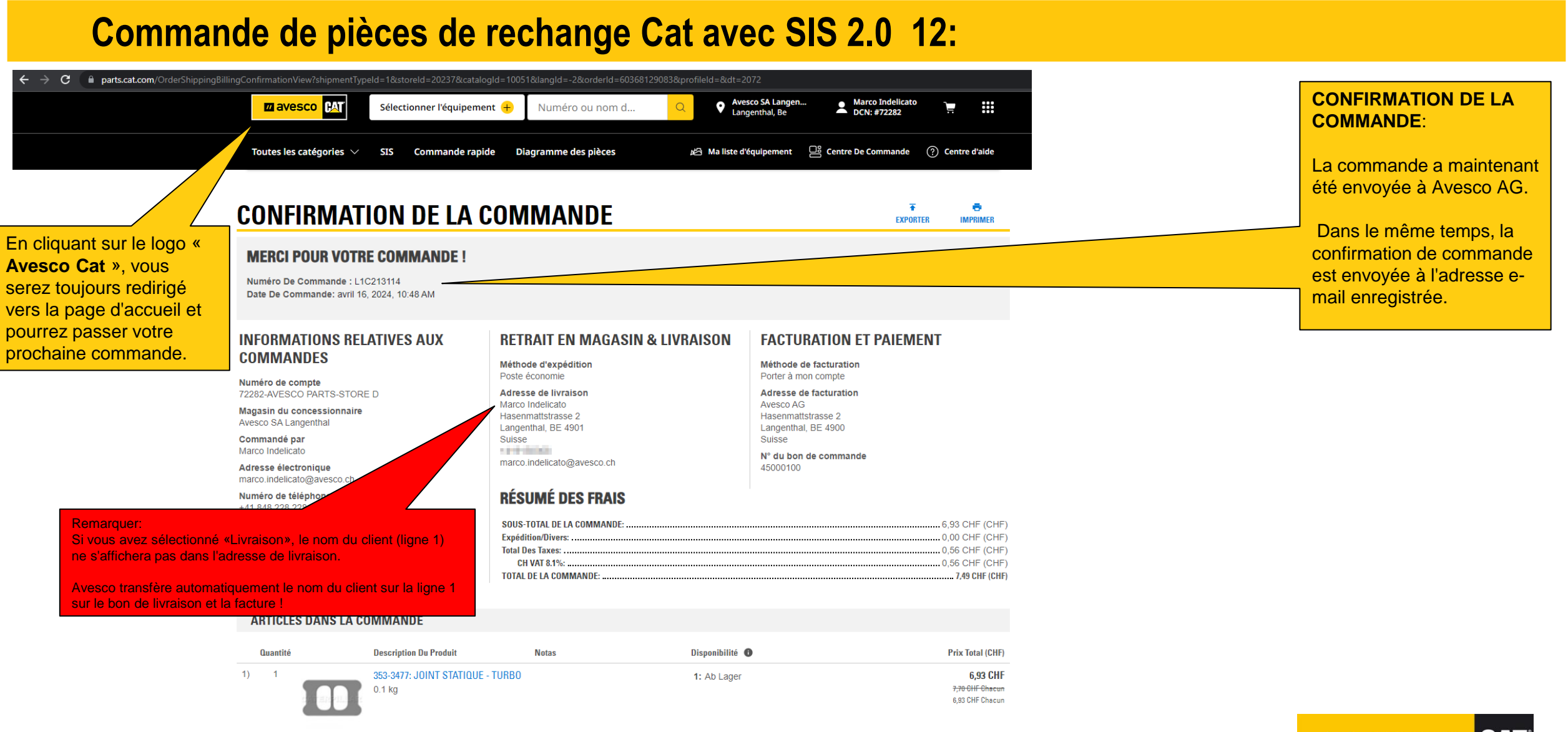

SOUS-TOTAL DE LA COMMANDE: .6.93 CHF (CHF) **Expédition/Divers: ...** ......0.00 CHF (CHF) **Total Des Taxes: ...**  $... 0.56$  CHF (CHF) CH VAT 8.1%:  $0,56$  CHF (CHF) **TOTAL DE LA COMMANDE: .....** ....... 7,49 CHF (CHF)

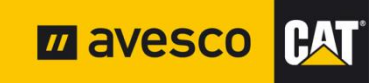

#### **Se déconnecter 1:**

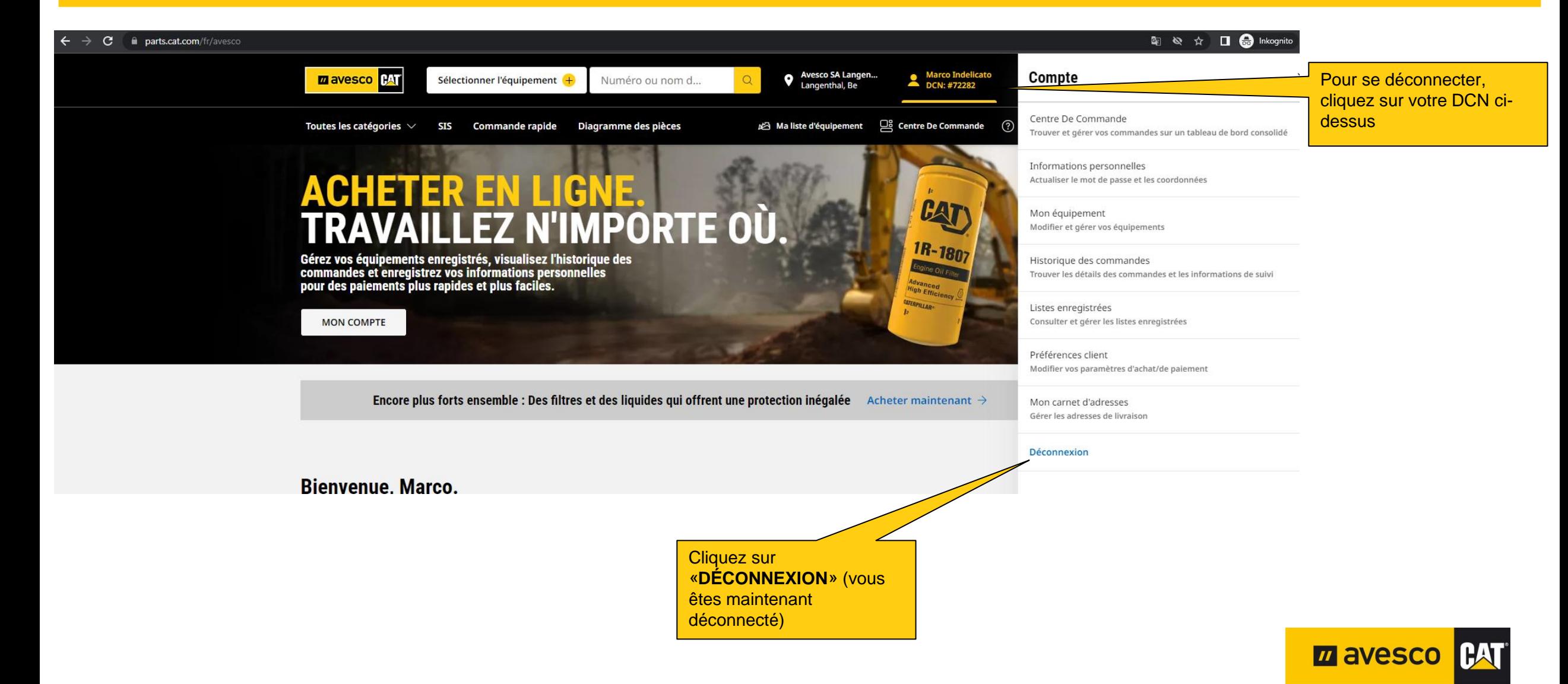